## **Formattazione del testo HTML, stile fisico e stile logico**

Nell'HTML vi sono due stili utilizzabili per determinare il modo in cui sarà visualizzato il testo:

- *Stile fisico***:** non si preoccupa della funzione che ha il testo all'interno del contesto pagina e si limita a definire solo gli attributi del testo
- *Stile logico***:** gli stili logici al contrario si preoccupano anche di veicolare all'interprete la funzione del blocco di testo che è presente al loro interno.

Gli stili logici sono quelli maggiormente supportati anche dai vecchi browser in quanto presenti sin dalle prime versioni dell'HTML, ma da un punto di vista concettuale è grandemente preferibile usare gli stili logici, specialmente in vista di un utilizzo esteso dei fogli di stile.

Ad esempio, marcando col il tag <code> una porzione di testo che racchiude del codice sorgente, tale testo sarà normalmente visualizzato con caratteri non-proporzionali.

Se in un secondo tempo si desidera che tutti i testi marcati <code> siano visualizzati diversamente (per esempio, su uno sfondo colorato e delimitato da un bordo), sarà sufficiente ridefinire il tag <code> in un foglio di stile, con gli attributi necessari.

Per fare un altro esempio, il tag <cite> graficamente ha lo stesso effetto di <en> o <i>, ma definisce logicamente una citazione, e quindi vale il discorso fatto prima per <code>.</code>

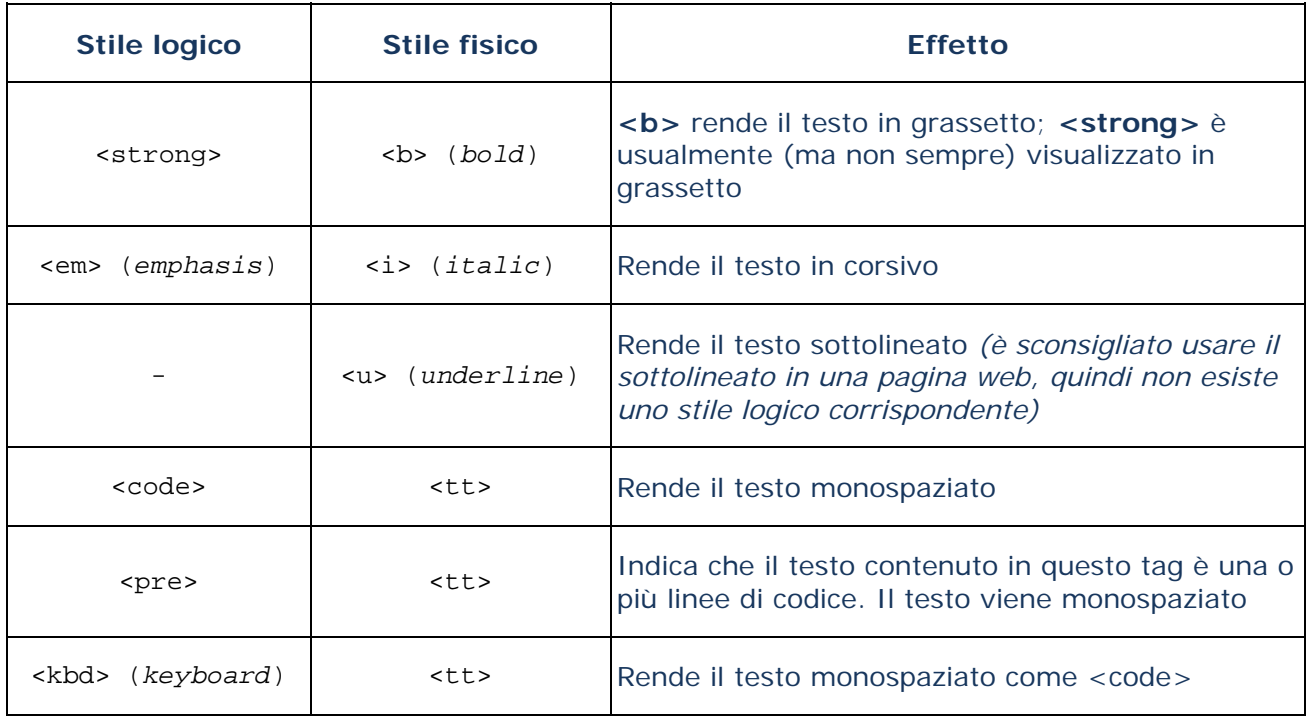

tabella riassuntiva dei diversi valori per impostare lo stile di un testo:

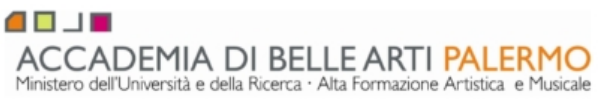

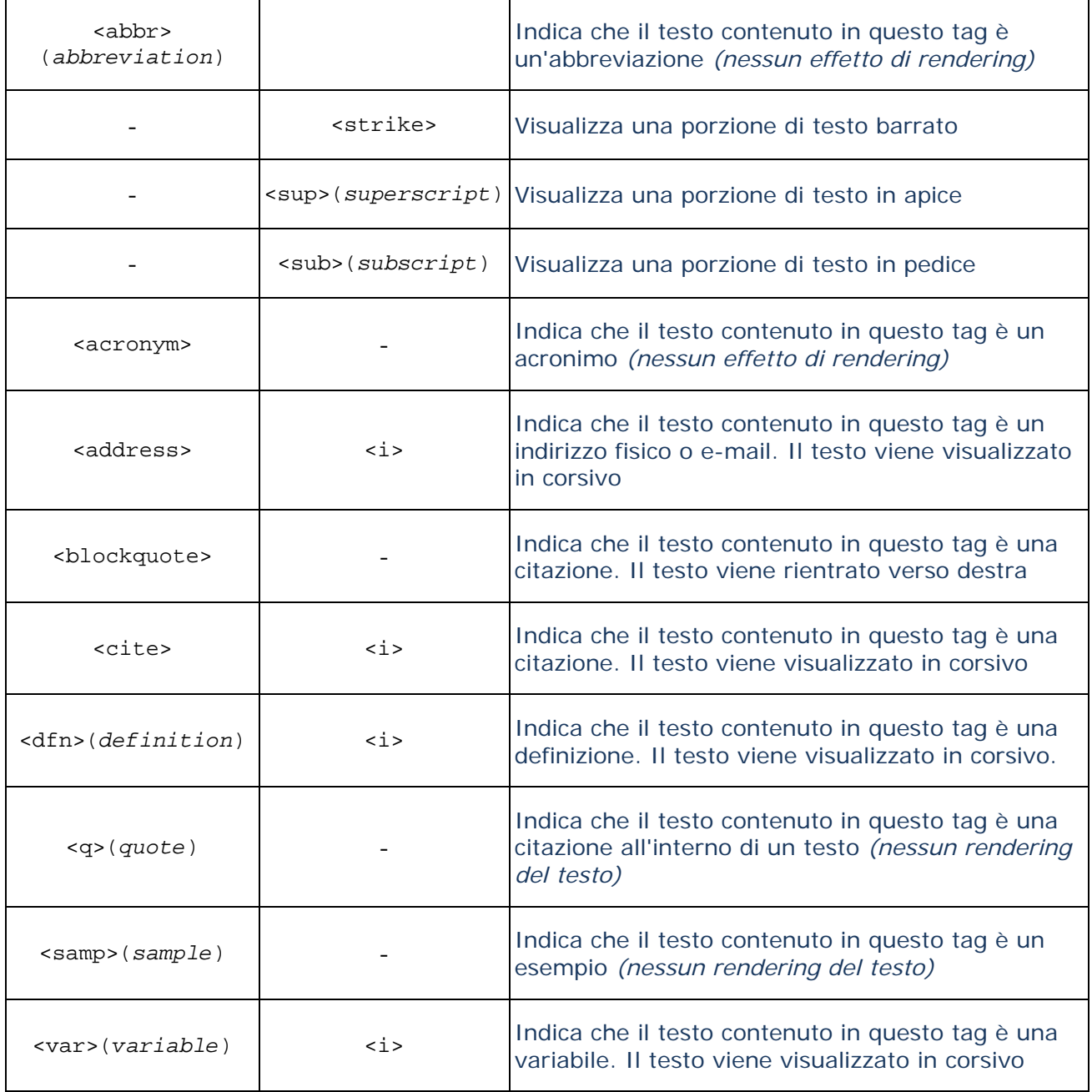